## **Ćwiczenie nr 6 – Zadania do wykonania**

## **Zadanie 1**

Przygotuj dwie części:

- Elem\_1 składający się z prostopadłościanu o wymiarach podstawy 60x40 i wysokości 30 oraz ustawionego na nim walca (w środku górnej powierzchni) o średnicy 20 i wysokości 20.
- Elem\_2 kostki o wymiarach 30x30x30 z centralnym przelotowym otworem walcowym o średnicy 20.

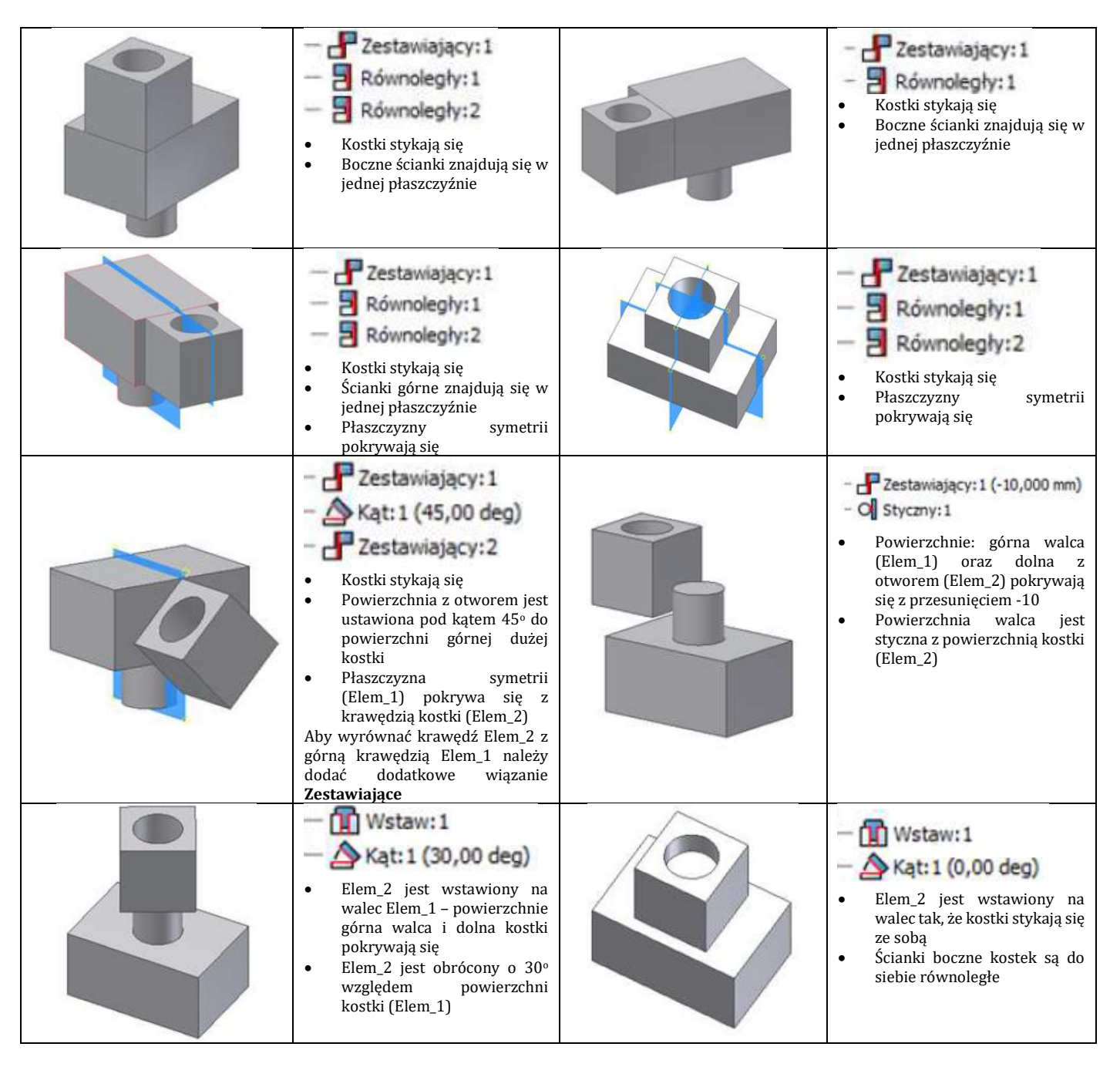

## **Zadanie nr 2**

płytka

Utworzyć dwa elementy zgodnie z rysunkami:

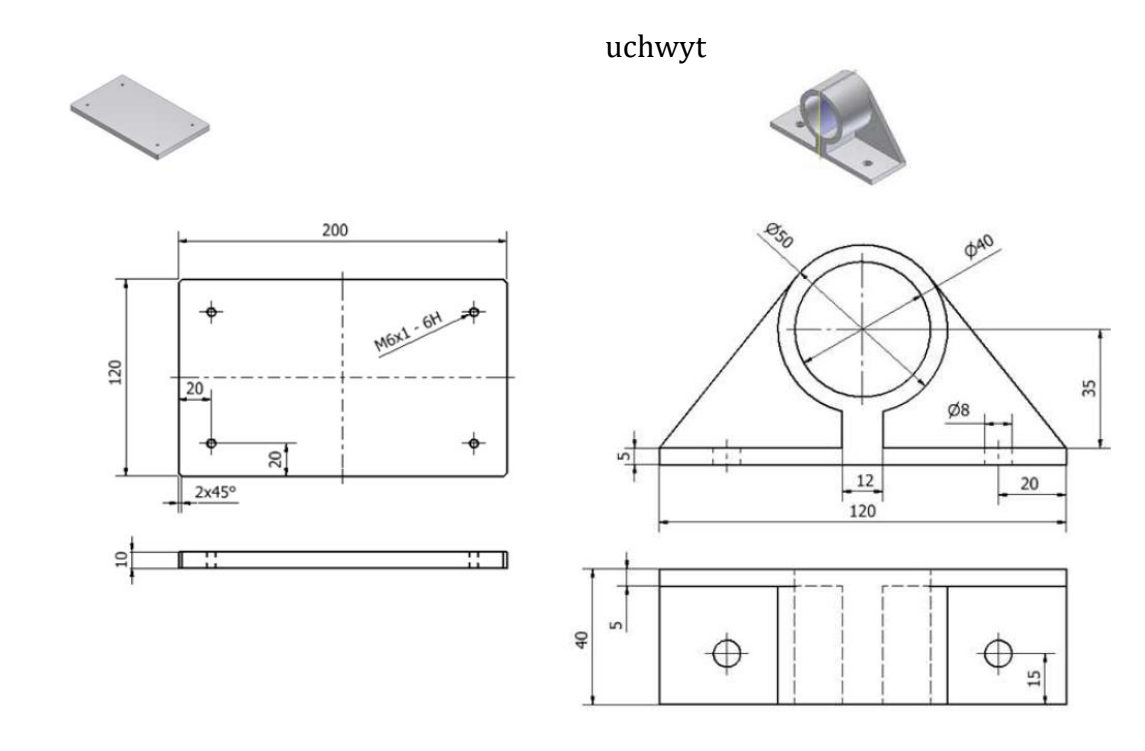

Utworzyć zespół składający się z tych elementów, połączonych ze sobą częściami standardowymi: podkładką (rodzaj – płaszczyzna, zgodna z normą ISO 7089) i śrubą z łbem okrągłym (ISO 7045 Z).

Specyfikacja części standardowych:

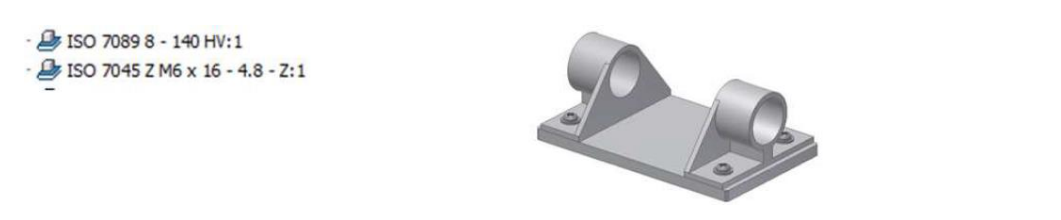

Uzyskać zespół jak na rysunku. **Zapisać i zachować do następnych ćwiczeń!!!**

## **Zadanie nr 3**

W osobnej kopii zespołu wykonać dodatkową część: wałek (w kontekście zespołu zgodnie z rysunkiem). Wykonać modyfikację uchwytu w pliku uchwytu (przez zmianę średnicy otworu z ø40 na ø30). Przejść do pliku zespołu i dokonać aktualizacji (*Karta Zarządzanie* polecenie **Aktualizacja**).

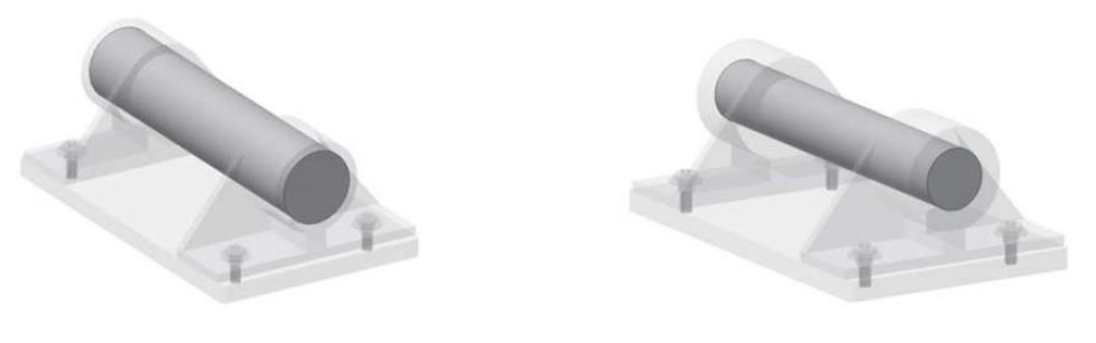

Przed zmianą średnicy. Po zmianie średnicy.